# **DINJO**

*Release 0.1.1*

**Juan Esteban Aristizabal-Zuluaga and FEnFiSDi**

**Jun 08, 2021**

## **GETTING STARTED**

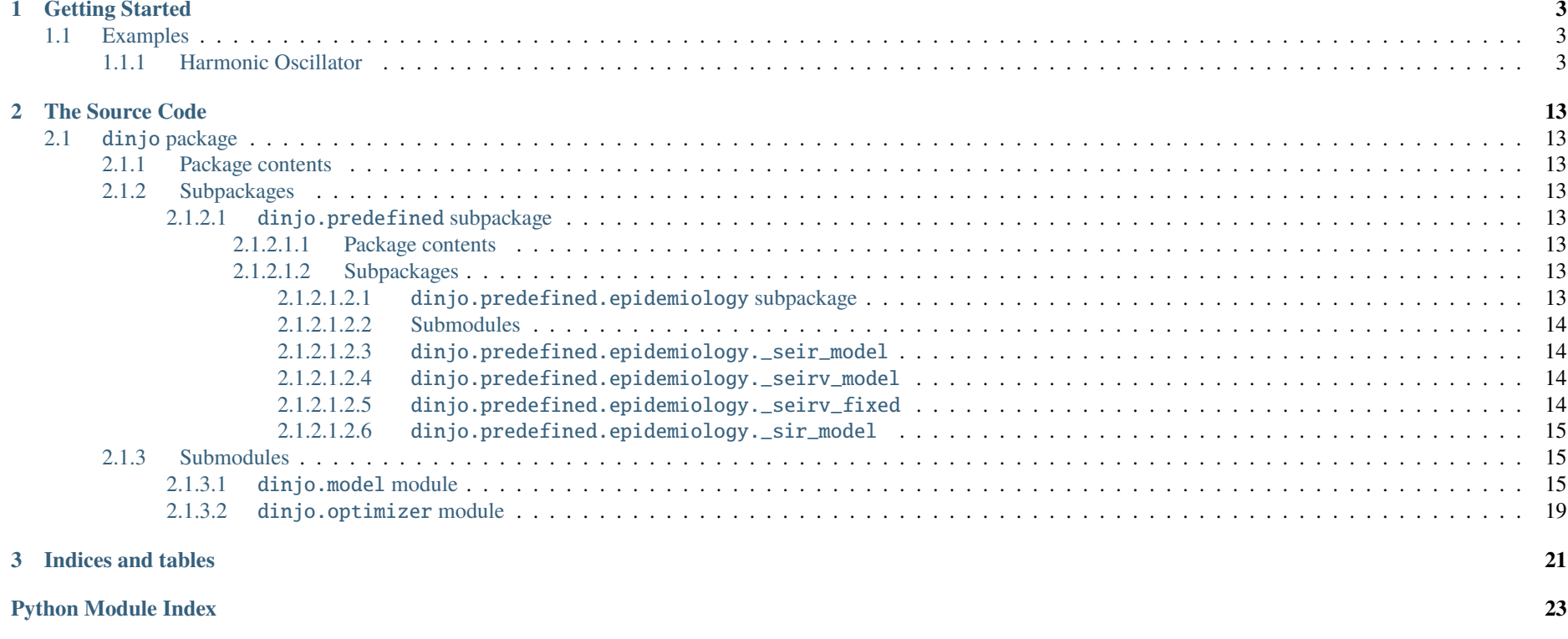

**[Index](#page-28-0) 25**

*DINJO Is Not Just An Optimizer* is a Python framework designed for the optimization of initial value problems' parameters.

Lets say you have some 'experimental' data of a state variable  $S$  corresponding to the initial value problem

$$
d\mathbf{S}/dt = \mathbf{f}(t, S; \mathbf{p})
$$

$$
\mathbf{S}(t_0) = \mathbf{f}_0,
$$

where **p** is a list of parameters,  $f_0$  and  $t_0$  are constants.

If you want to know the optimal value of p so that the solution of the initial value problem fits your experimental data, you can use DINJO to get an approximate value of the optimal p.

#### **CHAPTER**

### **GETTING STARTED**

### <span id="page-6-1"></span><span id="page-6-0"></span>**1.1 Examples**

### <span id="page-6-2"></span>**1.1.1 Harmonic Oscillator**

Lets take the unit mass harmonic oscillator example to show you how to use our library.

The initial value problem can be stated in terms of the Hamilton equations as

$$
\begin{aligned}\n\frac{dq}{dt} &= p\\ \n\frac{dp}{dt} &= -\omega^2 q,\n\end{aligned}
$$

and an initial condition  $q(t_0) = q_0$ ,  $p(t_0) = p_0$ , where q represents the position of the particle and p the momentum.

**The problem we will solve:** find the value of  $\omega$  that best fits to the IVP, given an experimental –noisy– solution.

Note that in this case we could find the optimal value of  $\omega$  by directly fitting the noisy data to the parametrized solution of the harmonic oscillator because it is a well known solution. However, in most other problems, the exact parametrized solution is not known and thus the problem could not be solved that way. In that sense, this is a pedagogical example.

The step by step process is given as follows:

1. Define your IVP using the class [dinjo.model.ModelIVP](#page-18-3).

```
from dinjo.model import ModelIVP
```

```
# Define the IVP
class ModelOscillator(ModelIVP):
    def build_model(self, t, y, w):
        """Harmonic Oscillator differential equations
        "''''"''"''"q, p = y# Hamilton's equations
        dydt = [p,
            - (w ** 2) * q
        \mathbf{I}return dydt
```
2. Note that the method ModelOscillator.build\_model implicitely uses the state variables p and q and the parameter w. So, the next step is defining our State Variables and Parameters as dinjo objects:

```
from dinjo.model import StateVariable, Parameter
import numpy as np
# Define State Variables
q = StateVariable(
   name='position', representation='q', initial_value=1.0
\lambdap = StateVariable(
   name='momentum', representation='p', initial_value=0.0
)
# Define Paramters
omega = Parameter(
   name='frequency', representation='w',
   initial_value=2 * np.pi, bounds=[4, 8]
)
```
3. The State Variables and parameters must be encapsulated into lists in the same order implicetely defined in ModelOscillator.build\_model: the Parameters must be

in the same order as the method's signature and the State Variables must be in the same order in which they are unpacked from the y parameter. In this case:

state\_vars =  $[q, p]$  $params = [omega]$ 

4. Now, we instantiate the ModelOscillator class which will contain all the information of the oscillator IVP. The initial values are implicitely assumed at time  $\tau$ 0 = t\_span[0]. So, the initial values are  $p(t_span[0]) = p$ . initial\_value and  $q(t_span[0]) = q$ . initial\_value. In this case  $q(0) = 1$  and  $p(0) = 0$ .

```
t_span = [0, 1]t_{\text{steps}} = 50# Instantiate the IVP class with appropiate State Variables and Parameters
oscillator_model = ModelOscillator(
    state_variables=state_vars.
    parameters=params,
    t_span=t_span,
    t_steps=t_steps
)
```
5. At this point you can play with the IVP itself. For example, you can integrate the equations using the method run\_model(). The resulting object is the same as the return value of scipy.integrate.solve ivp

```
# Run the model
oscillator_solution = oscillator_model.run_model()
```
6. Now we will build our [dinjo.optimizer.Optimizer](#page-22-1) instance. Ideally you may have some experimental (reference) data to use here. But as we do not, lets just generate some noisy data from the previous exact solution and use it to mock the experimental data. At this point we need to tell the optimizer what state variable corresponds to the observation data and also the times associated to the reference values.

```
from dinjo.optimizer import Optimizer
fake data noise factor = 0.3# Build fake observation data from the solution
oscillator_fake_position_data = (
    oscillator_solution.y[0]
    + (2 * np.random.random(t_steps) - 1) * fake_data_noise_factor
)
```
# Instantiate Optimizer using your data oscillator\_optimizer = Optimizer( model=oscillator\_model, reference\_state\_variable=q, reference\_values=oscillator\_fake\_position\_data, reference t values=oscillator solution.t )

7. Finally we can find the value of  $\omega$  that best fits to the solution of the IVP by using the dinjo.optimizer.optimizer.optimize() method.

```
minimization_algorithm = 'differential_evolution'
# Optimize parameters
oscillator_parameters_optimization = \setminusoscillator_optimizer.optimize(algorithm=minimization_algorithm)
# The attribute oscillator_parameters_optimization.x contains the
# optimal parameters
print(f'Optimal value of \Omega = \{oscillator parameters optimization.x[0]}')
```
8. That's it, but just for fun, lets plot the optimal solution

```
import matplotlib.pyplot as plt
oscillator_optimal_solution = oscillator_model.run_model(
    parameters=oscillator_parameters_optimization.x
)
plt.figure()
plt.plot(
    oscillator_solution.t, oscillator_solution.y[0].
    k -',
   label='Exact Solution using '
          f'$\omega={omega.initial_value:.3f}$',
)
```

```
plt.plot(
    oscillator_solution.t, oscillator_fake_position_data,
    'ro', label='Noisy fake data'
)
plt.plot(
    oscillator_optimal_solution.t, oscillator_optimal_solution.y[0],
    'k-*',
    label='Optimized solution from noisy data\n'
          f'using {minimization_algorithm} algorithm\n'
          f'$\omega={oscillator_parameters_optimization.x[0]:.3f}$',
)
plt.xlabel('t')
plt.ylabel('q(t)')
plt.legend()
plt.grid()
plt.tight_layout()
plt.show()
plt.close()
```
The plot you get should look similar to the following

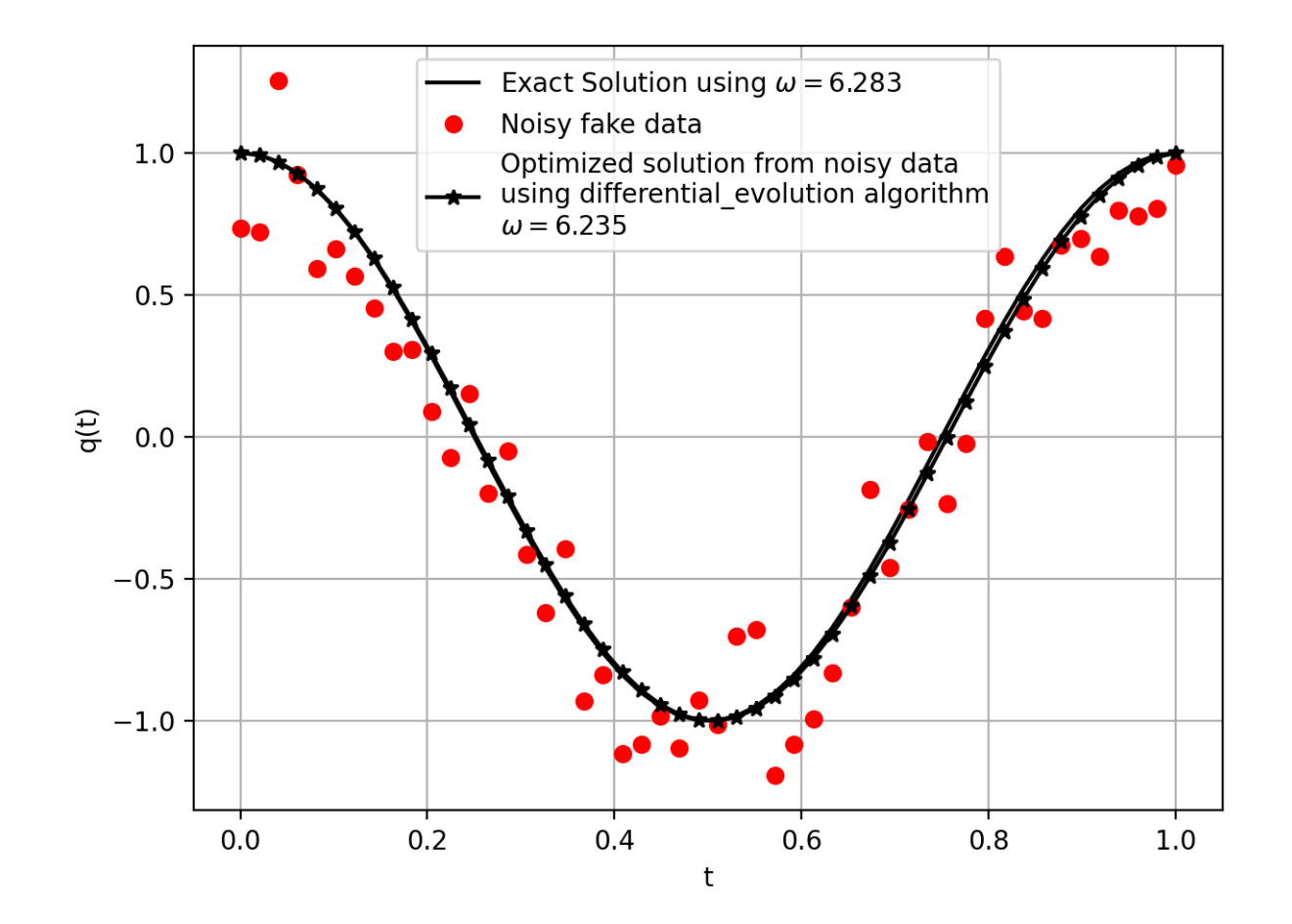

The example is complete, should look like the following and should run as it is given that you have previously installed dinjo, numpy and matplotlib

from dinjo.model import ModelIVP, StateVariable, Parameter from dinjo.optimizer import Optimizer

import numpy as np import matplotlib.pyplot as plt

```
# Define the IVP
class ModelOscillator(ModelIVP):
    def build_model(self, t, y, w):
         """Harmonic Oscillator differential equations
         \boldsymbol{m}{\boldsymbol{m}{\boldsymbol{m}}}q, p = y# Hamilton's equations
         dvdt = \Gammap,
             - (w * 2) * q
         ]
        return dydt
# Define State Variables
q = StateVariable(
    name='position', representation='q', initial_value=1.0
)
p = StateVariable(
    name='momentum', representation='p', initial_value=0.0
)
# Define Paramters
omega = Parameter(name='frequency', representation='w',
    initial_value=2 * np.pi, bounds=[4, 8])
\vert state_vars = [q, p]
parallelparams = [omega]
```

```
t_span = [0, 1]t_{\text{steps}} = 50# Instantiate the IVP class with appropiate State Variables and Parameters
oscillator_model = ModelOscillator(
    state_variables=state_vars,
    parameters=params,
    t_span=t_span,
    t_steps=t_steps
)
# Run the model
oscillator_solution = oscillator_model.run_model()
fake_data_noise_factor = 0.3
# Build fake observation data from the solution
oscillator_fake_position_data = (
    oscillator_solution.y[0]
    + (2 * np.random.random(t_steps) - 1) * fake_data_noise_factor
)
# Instantiate Optimizer using your data
oscillator_optimizer = Optimizer(
    model=oscillator_model,
    reference_state_variable=q,
    reference values=oscillator fake position data.
    reference t values=oscillator solution.t
)
minimization_algorithm = 'differential_evolution'
# Optimize parameters
oscillator_parameters_optimization = \setminusoscillator_optimizer.optimize(algorithm=minimization_algorithm)
```

```
# The attribute oscillator_parameters_optimization.x contains the
# optimal parameters
print(f'Optimal value of \omega = \{oscillator\_parameters\_optimization.x[0]}\')
# Plot solution
oscillator_optimal_solution = oscillator_model.run_model(
    parameters=oscillator_parameters_optimization.x
)
pltuiqure()
plt.plot(
    oscillator_solution.t, oscillator_solution.y[0],
    k-1,
   label='Exact Solution using '
          f'$\omega={omega.initial_value:.3f}$',
)
plt.plot(
    oscillator_solution.t, oscillator_fake_position_data,
    'ro', label='Noisy fake data'
)
plt.plot(
    oscillator_optimal_solution.t, oscillator_optimal_solution.y[0],
    k - k<sup>+</sup>,
   label='Optimized solution from noisy data\n'
          f'using {minimization_algorithm} algorithm\n'
          f'$\omega={oscillator_parameters_optimization.x[0]:.3f}$',
)
plt.xlabel('t')
plt.ylabel('q(t)')
plt.legend()
plt.grid()
plt.tight_layout()
plt.show()
plt.close()
```
#### • *[Examples](#page-6-1)*

Install DINJO using PyPI:

pip install dinjo

Or directly from the latest dev versioN, using source code:

git clone https://github.com/fenfisdi/dinjo cd dinjo python setup.py install

Start using DINJO!

#### **CHAPTER**

**TWO**

### **THE SOURCE CODE**

### <span id="page-16-8"></span><span id="page-16-1"></span><span id="page-16-0"></span>**2.1** dinjo **package**

#### <span id="page-16-2"></span>**2.1.1 Package contents**

- <span id="page-16-3"></span>**2.1.2 Subpackages**
- <span id="page-16-4"></span>**2.1.2.1** dinjo.predefined **subpackage**

#### <span id="page-16-5"></span>**2.1.2.1.1 Package contents**

#### <span id="page-16-6"></span>**2.1.2.1.2 Subpackages**

#### <span id="page-16-7"></span>**2.1.2.1.2.1** dinjo.predefined.epidemiology **subpackage**

For your convenience, the classes [ModelSEIR](#page-17-4), [ModelSEIRV](#page-17-5), [ModelSimpleSEIRV](#page-17-6), [ModelSIR](#page-18-4) can be imported directly from the subpackage dinjo.predefined. epidemiology:

from dinjo.predefined.epidemiology import ( ModelSEIR, ModelSEIRV, ModelSimpleSEIRV,

<span id="page-17-7"></span>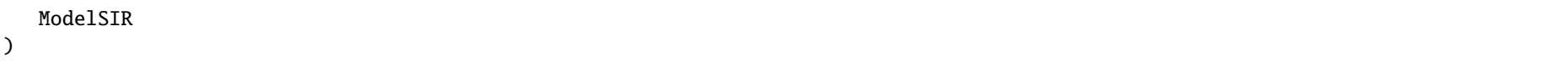

#### <span id="page-17-0"></span>**2.1.2.1.2.2 Submodules**

#### <span id="page-17-1"></span>**2.1.2.1.2.3** dinjo.predefined.epidemiology.\_seir\_model

```
class dinjo.predefined.epidemiology._seir_model.ModelSEIR(state_variables: List[dinjo.model.StateVariable], parameters: List[dinjo.model.Parameter],
                                                                      t_span: Optional[List[float]] = None, t_steps: int = 50, t_eval: Optional[List[float]] = None)
```
Bases: [dinjo.model.ModelIVP](#page-18-3)

**build\_model**(*t*, *y*, *Lmbd*, *mu*, *omega*, *gamma*, *inv\_alpha*, *chi*, *beta*  $E$ , *beta*  $I$ )  $\rightarrow$  List[float] Returns the vector field dy/dt evaluated at a given point in phase space

#### <span id="page-17-2"></span>**2.1.2.1.2.4** dinjo.predefined.epidemiology.\_seirv\_model

<span id="page-17-5"></span>class dinjo.predefined.epidemiology.\_seirv\_model.ModelSEIRV(*state\_variables: List[*[dinjo.model.StateVariable](#page-21-0)*]*, *parameters: List[*[dinjo.model.Parameter](#page-20-0)*]*, *t\_span: Optional[List[float]] = None, t\_steps: int = 50, t\_eval: Optional[List[float]] = None*)

Bases: [dinjo.model.ModelIVP](#page-18-3)

**build\_model**(t, y, Lmbd, mu, inv alpha, omega, gamma, xi E, xi I, sigma, beta E, beta I, beta V, c E, c I, c V)  $\rightarrow$  List[float] Returns the vector field dy/dt evaluated at a given point in phase space

#### <span id="page-17-3"></span>**2.1.2.1.2.5** dinjo.predefined.epidemiology.\_seirv\_fixed

```
class dinjo.predefined.epidemiology._seirv_fixed.ModelSimpleSEIRV(state_variables: List[dinjo.model.StateVariable], parameters:
```
*List* $\left[\frac{dist}{\text{dip}}\right]$  *List* $\left[\frac{dist}{\text{dip}}\right]$  *zami: Optional* $\left[\frac{list}{\text{dip}}\right]$  = None, *t\_steps: int* = 50, *t\_eval: Optional[List[float]] = None*)

Bases: [dinjo.model.ModelIVP](#page-18-3)

**build\_model**(*t*, *y*, *Lmbd*, *mu*, *omega*, *gamma*, *inv\_alpha*, *xi\_E*, *xi\_I*, *sigma*, *beta\_E*, *beta\_I*, *beta\_V*)  $\rightarrow$  List[float] Returns the vector field dy/dt evaluated at a given point in phase space

#### <span id="page-18-7"></span><span id="page-18-0"></span>2.1.2.1.2.6 dinjo.predefined.epidemiology. sir model

<span id="page-18-4"></span>class dinjo.predefined.epidemiology.\_sir\_model.ModelSIR(*state\_variables: List[*[dinjo.model.StateVariable](#page-21-0)*]*, *parameters: List[*[dinjo.model.Parameter](#page-20-0)*]*, *t\_span: Optional[List[float]]* = *None*, *t\_steps: int* = 50, *t\_eval: Optional[List[float]]* = *None*)

Bases: [dinjo.model.ModelIVP](#page-18-3)

**build\_model**(*t*, *y*, *Lmbd*, *mu*, *omega*, *gamma*, *chi*, *eta*, *Pi*, *tau*)  $\rightarrow$  List[float] Returns the vector field dy/dt evaluated at a given point in phase space

### <span id="page-18-1"></span>**2.1.3 Submodules**

#### <span id="page-18-2"></span>**2.1.3.1** dinjo.model **module**

```
class dinjo.model.ModelIVP(state_variables: List[dinjo.model.StateVariable], parameters: List[dinjo.model.Parameter], t_span: Optional[List[float]] = None, t_steps:
                                 int = 50, t_eval: Optional[List[float]] = None)
```
Bases: object

Defines and integrates an initial value problem.

#### <span id="page-18-6"></span>state variables

**Type** list[[StateVariable](#page-21-0)]

#### <span id="page-18-5"></span>parameters

**Type** list[[Parameter](#page-20-0)]

#### t\_span

Interval of integration (t0, tf). The solver starts with  $t=t0$  and integrates until it reaches  $t=t$ .

**Type** 2-tuple of floats

#### t\_steps

The solver will get the solution for  $t$ \_steps equally separated times from  $t$ 0 to  $tf$ .

**Type** int

#### t\_span

List containing the time values in which the user wants to evaluate the solution. All the values must be within the interval defined by  $t$ \_span.

**Type** list[float]

<span id="page-19-0"></span>\_\_init\_\_(*state\_variables: List[*[dinjo.model.StateVariable](#page-21-0)*]*, *parameters: List[*[dinjo.model.Parameter](#page-20-0)*]*, *t\_span: Optional[List[float]] = None*, *t\_steps: int = 50*, *t\_eval:*  $Optional[List[float]] = None \rightarrow None$ Initialize self. See help(type(self)) for accurate signature.

**build\_model**( $t$ ,  $y$ ,  $*args$ )

Defines the differntial equations of the model.

Override this method so that it contains the differential equations of your IVP. The signature of the method must be build\_model(self, t, y, \*args) where t is the time, y is the state vector, and args are other parameters of the system.

#### **Parameters**

- $t$  (*float*) time at which the differential equation must be evaluated.
- $\mathbf{y}$  (list [float]) state vector at which the differential must be evaluated.
- \*args  $(any)$  other parameters of the differential equation

#### **Returns**

- *The method must return the time derivative of the*
- *state vector evaluated at a given time.*

Note: The parameters must be defined in the same order in which the parameters are stored in ModelIVP. parameters.

Note: The state variable vector must be defined in the same order in which the state variables are stored in ModelIVP. state\_variables.

#### **Example**

For example if you want to simulate a harmonic oscillator of frequency  $\omega$  and mass  $m$  this method must be implemented as follows:

```
def build_model(self, t, y, w, m):
   q, p = y# Hamilton's equations
   dvdt = \Gammap, \# dq/dt
```

```
- (w * 2) * q # dp/dt
]
return dydt
```
#### property parameters\_init\_vals

Get the values of the model's parameters initial values in theorder they are currently stored in self.parameters.

```
run_model(parameters: Optional[List[float]] = None, method: str = 'RK45')
```
Integrate model using scipy.integrate.solve\_ivp

#### **Parameters**

- parameters  $(list[float]) List$  of the values of the paramters of the initial value problem.
- method (srt) Integration method. Must be one of the methods accepted by scipy.integrate.solve\_ivp

#### **Returns**

- *Bunch object with the following fields defined (same return type*
- *as scipy.integrate.solve\_ivp)*
- **t** (*ndarray, shape (n\_points,)*) Time points.
- **y** (*ndarray, shape (n, n\_points)*) Values of the solution at t.
- **sol** (*OdeSolution or None*) Found solution as OdeSolution instance; None if dense output was set to False.
- **t\_events** (*list of ndarray or None*) Contains for each event type a list of arrays at which an event of that type event was detected. None if events was None.
- **y** events (*list of ndarray or None*) For each value of t events, the corresponding value of the solution. None if events was None.
- **nfev** (*int*) Number of evaluations of the right-hand side.
- **njev** (*int*) Number of evaluations of the Jacobian.
- **nlu** (*int*) Number of LU decompositions.
- **status** (*int*) Reason for algorithm termination:

#### <span id="page-20-0"></span>property state variables init vals: List[float]

Get the values of the model's state variables initial values in the order they are currently stored in self. state variables.

<span id="page-21-2"></span>class dinjo.model.Parameter(*name: str*, *representation: str*, *initial\_value: float = 0*, *bounds: Optional[List[float]] = None*, *\*args*, *\*\*kwargs*) Bases: [dinjo.model.Variable](#page-21-1)

Represents a parameter of the differential equations definining an initial value problem.

In addition to the attributes defined in [dinjo.model.Variable](#page-21-1)

#### bounds

list containing the minimum and maximum values that the parameter can take (min, max).

**Type** 2-tuple of floats.

\_\_init\_\_(*name: str*, *representation: str*, *initial\_value: float = 0*, *bounds: Optional[List[float]] = None*, *\*args*, *\*\*kwargs*) → None Initialize self. See help(type(self)) for accurate signature.

#### property bounds

<span id="page-21-0"></span>class dinjo.model.StateVariable(*name: str*, *representation: str*, *initial\_value: float = 0*, *\*args*, *\*\*kwargs*) Bases: [dinjo.model.Variable](#page-21-1)

Represents a State Variable of an initial value problem.

<span id="page-21-1"></span>class dinjo.model.Variable(*name: str*, *representation: str*, *initial\_value: float = 0*, *\*args*, *\*\*kwargs*) Bases: object

Represents a variable

#### name

name of the variable.

**Type** str

#### representation

string representing the state variable (could be the same as name.)

**Type** str

#### initial\_value

reference value of the variable being represented.

**Type** float

 $\text{unit}$ <sub>\_</sub>(*name: str, representation: str, initial\_value: float* = 0, *\*args, \*\*kwargs*)  $\rightarrow$  None Initialize self. See help(type(self)) for accurate signature.

#### <span id="page-22-3"></span><span id="page-22-0"></span>**2.1.3.2** dinjo.optimizer **module**

<span id="page-22-1"></span>class dinjo.optimizer.Optimizer(*model:* [dinjo.model.ModelIVP,](#page-18-3) *reference\_state\_variable:* [dinjo.model.StateVariable,](#page-21-0) *reference\_values: List[float]*, *reference\_t\_values: List[float]*, *integration\_method: str = 'RK45'*)

Bases: object

Optimizes the initial value problem's parameters, as defined in the class ModelIVP.

#### model

the initial value problem to be optimized.

**Type** ModelIVP

#### reference state variable :class: `StateVariable`

the state variable to be fitted to the solution of the IVP.

#### reference\_values

the 'experimental data' of the reference state variable to be used as the fitting variable.

**Type** list[float]

#### reference\_t\_values

the corresponding times at which the reference\_values are given.

**Type** list[float]

#### integration\_method

must be one of the methods accepted by scipy.integrate.solve\_ivp.

#### **Type** str

\_\_init\_\_(*model:* [dinjo.model.ModelIVP,](#page-18-3) *reference\_state\_variable:* [dinjo.model.StateVariable,](#page-21-0) *reference\_values: List[float]*, *reference\_t\_values: List[float]*, *integration method: str =*  $'RK45'$ *)*  $\rightarrow$  None

Initialize self. See help(type(self)) for accurate signature.

#### cost\_function(*parameters: List[float]*, *cost\_method: str = 'root\_mean\_square'*)

Function to be minimized by the optimizer. Initially this will be the root mean square of the difference between the observations and the numerical solution.

#### **Parameters**

- parameters  $(iist[float])$  parameters of the model to be minimized. The order of the parameters must be the same as they appear in self. model.parameters.
- <span id="page-22-2"></span>•  $cost\_method (str) - Must be one of ['root_mean_square', ]$ .

<span id="page-23-0"></span>**optimize**(*cost method: str = 'root mean square', algorithm: str = 'differential evolution', algorithm kwargs: Dict[str, Any] = {})*  $\rightarrow$ scipy.optimize.optimize.OptimizeResult Global minimization of cost function.

#### **Parameters**

- cost\_function\_method (str) Must be one of the permitted values for cost\_method parameter in Optimize.cost\_function().
- algorithm  $(str)$  scipy.optimize algorithm used for the optimization. Must be one of 'differential\_evolution', 'shgo', 'dual\_annealing'.
- algorithm\_kwargs  $(dict[str, any])$  parameters passed to the optimization algorithm. They are different depending on the algorithm.

**Returns** object containing the minimization result as returned by the appropiate scipy algorithm (e.g. if the chosen al).

**Return type** minimization

#### property reference\_t\_values

[dinjo](#page-16-2) Package source code

[dinjo.model](#page-18-2) Define your own initial value problems (IVPs) and solve them using this module.

[dinjo.optimizer](#page-22-0) Define your IVP optimization problem and solve it using this module.

[dinjo.predefined](#page-16-5) Some predefined models

[dinjo.predefined.epidemiology.\\_seir\\_model](#page-17-1) SEIR initial value problem.

[dinjo.predefined.epidemiology.\\_seirv\\_model](#page-17-2) SEIRV initial value problem.

[dinjo.predefined.epidemiology.\\_seirv\\_fixed](#page-17-3) SEIR initial value problem.

[dinjo.predefined.epidemiology.\\_sir\\_model](#page-18-0) SIR initial value problem.

dinjo.predefined.physics.\_harmonic\_oscillator Unit mass Harmonic Oscillator initial value problem. See *[Examples](#page-6-1)*.

### **CHAPTER**

**THREE**

### **INDICES AND TABLES**

- <span id="page-24-0"></span>• genindex
- modindex
- search

### **PYTHON MODULE INDEX**

### <span id="page-26-0"></span>d

dinjo, [13](#page-16-2) dinjo.model, [15](#page-18-2) dinjo.optimizer, [19](#page-22-0) dinjo.predefined, [13](#page-16-5) dinjo.predefined.epidemiology.\_seir\_model, [14](#page-17-1) dinjo.predefined.epidemiology.\_seirv\_fixed, [14](#page-17-3) dinjo.predefined.epidemiology.\_seirv\_model, [14](#page-17-2) dinjo.predefined.epidemiology.\_sir\_model, [15](#page-18-0)

### **INDEX**

### <span id="page-28-0"></span>Symbols

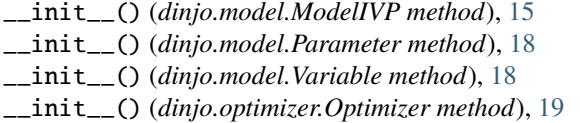

### B

bounds (*dinjo.model.Parameter attribute*), [18](#page-21-2) bounds (*dinjo.model.Parameter property*), [18](#page-21-2) build\_model() (*dinjo.model.ModelIVP method*), [16](#page-19-0) build\_model() (*dinjo.predefined.epidemiology. seir\_model.ModelSEIR method*), [14](#page-17-7) build\_model() (*dinjo.predefined.epidemiology.\_seirv\_fixed.ModelSimpleSEIRV method*), [14](#page-17-7) build\_model() (*dinjo.predefined.epidemiology.\_seirv\_model.ModelSEIRV method*), [14](#page-17-7) build\_model() (*dinjo.predefined.epidemiology.\_sir\_model.ModelSIR method*), [15](#page-18-7)  $\mathcal{C}$ 

cost\_function() (*dinjo.optimizer.Optimizer method*), [19](#page-22-3)

### D

dinjo module, [13](#page-16-8) dinjo.model module, [15](#page-18-7) dinjo.optimizer module, [19](#page-22-3) dinjo.predefined module, [13](#page-16-8) dinjo.predefined.epidemiology.\_seir\_model module, [14](#page-17-7) dinjo.predefined.epidemiology.\_seirv\_fixed module, [14](#page-17-7) dinjo.predefined.epidemiology.\_seirv\_model module, [14](#page-17-7) dinjo.predefined.epidemiology.\_sir\_model module, [15](#page-18-7)

initial\_value (*dinjo.model.Variable attribute*), [18](#page-21-2) integration\_method (*dinjo.optimizer.Optimizer attribute*), [19](#page-22-3)

### M

I

model (*dinjo.optimizer.Optimizer attribute*), [19](#page-22-3) ModelIVP (*class in dinjo.model*), [15](#page-18-7) ModelSEIR (*class in dinjo.predefined.epidemiology.\_seir\_model*), [14](#page-17-7) ModelSEIRV (*class in dinjo.predefined.epidemiology.\_seirv\_model*), [14](#page-17-7) ModelSimpleSEIRV (*class in dinjo.predefined.epidemiology.\_seirv\_fixed*), [14](#page-17-7) ModelSIR (*class in dinjo.predefined.epidemiology.\_sir\_model*), [15](#page-18-7) module dinjo, [13](#page-16-8)

dinjo.model , [15](#page-18-7) dinjo.optimizer , [19](#page-22-3) dinjo.predefined , [13](#page-16-8) dinjo.predefined.epidemiology.\_seir\_model , [14](#page-17-7) dinjo.predefined.epidemiology.\_seirv\_fixed , [14](#page-17-7) dinjo.predefined.epidemiology.\_seirv\_model , [14](#page-17-7) dinjo.predefined.epidemiology.\_sir\_model , [15](#page-18-7)

### N

name (*dinjo.model.Variable attribute*), [18](#page-21-2)

### $\Omega$

optimize() (*dinjo.optimizer.Optimizer method*), [19](#page-22-3) Optimizer (*class in dinjo.optimizer*), [19](#page-22-3)

### P

Parameter (*class in dinjo.model*), [17](#page-20-1) parameters (*dinjo.model.ModelIVP attribute*), [15](#page-18-7) parameters\_init\_vals (*dinjo.model.ModelIVP property*), [17](#page-20-1)

### R

reference\_t\_values (*dinjo.optimizer.Optimizer attribute*), [19](#page-22-3) reference\_t\_values (*dinjo.optimizer.Optimizer property*), [20](#page-23-0) reference\_values (*dinjo.optimizer.Optimizer attribute*), [19](#page-22-3) representation (*dinjo.model.Variable attribute*), [18](#page-21-2) run\_model() (*dinjo.model.ModelIVP method*), [17](#page-20-1)

### S

state\_variables (*dinjo.model.ModelIVP attribute*), [15](#page-18-7) state\_variables\_init\_vals (*dinjo.model.ModelIVP property*), [17](#page-20-1) StateVariable (*class in dinjo.model*), [18](#page-21-2)

#### T

t\_span (*dinjo.model.ModelIVP attribute*), [15](#page-18-7) t\_steps (*dinjo.model.ModelIVP attribute*), [15](#page-18-7)

#### V

Variable (*class in dinjo.model*), [18](#page-21-2)